**in**

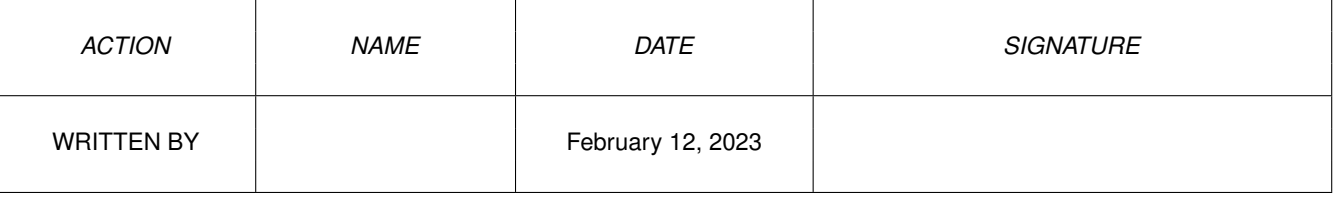

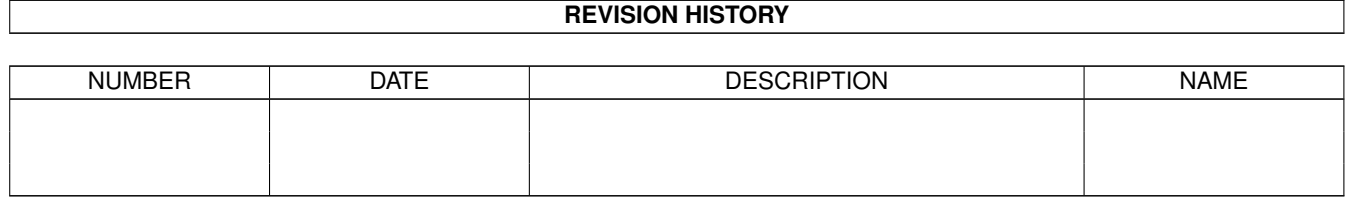

## **Contents**

## $1$  in

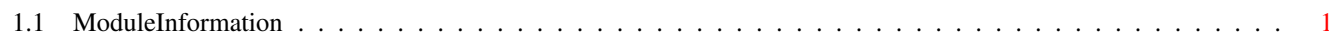

 $\mathbf 1$ 

## <span id="page-3-0"></span>**Chapter 1**

**in**

## <span id="page-3-1"></span>**1.1 ModuleInformation**

ShowModule v1.10 (c) 1992 \$#%! now showing: "exec/libraries.m" NOTE: don't use this output in your code, use the module instead.  $(----)$  OBJECT lib<br>( 0)  $ln:ln$  (o) ( 0) ln:ln (or ARRAY OF ln) ( 14) flags:CHAR ( 15) pad:CHAR ( 16) negsize:INT ( 18) possize:INT ( 20) version:INT ( 22) revision:INT ( 24) idstring:PTR TO CHAR ( 28) sum:LONG ( 32) opencnt:INT  $(----)$  ENDOBJECT  $/*$  SIZEOF=34  $*/$ CONST LIBF\_DELEXP=8, LIB\_OPEN=-6, LIB\_BASE=-6, LIBF\_SUMUSED=4, LIBF\_SUMMING=1, LIBF\_EXP0CNT=16, LIB\_CLOSE=-12, LIB\_NONSTD=-30, LIB\_EXTFUNC=-24, LIB\_RESERVED=4, LIBF\_CHANGED=2, LIB\_USERDEF=-30, LIB\_VECTSIZE=6, LIB\_EXPUNGE=-18